# Package 'BayesLCA'

May 6, 2020

<span id="page-0-0"></span>Type Package Title Bayesian Latent Class Analysis Version 1.9 Date 2020-05-05 Depends e1071, coda Description Bayesian Latent Class Analysis using several different methods. License GPL  $(>= 2)$ Imports fields, nlme, MCMCpack Author Arthur White [aut, cre] (Previous email address: arthur.white@ucdconnect.ie), Thomas Brendan Murphy [aut, ths] Maintainer Arthur White <arwhite@tcd.ie> NeedsCompilation no Repository CRAN

Date/Publication 2020-05-06 17:20:02 UTC

# R topics documented:

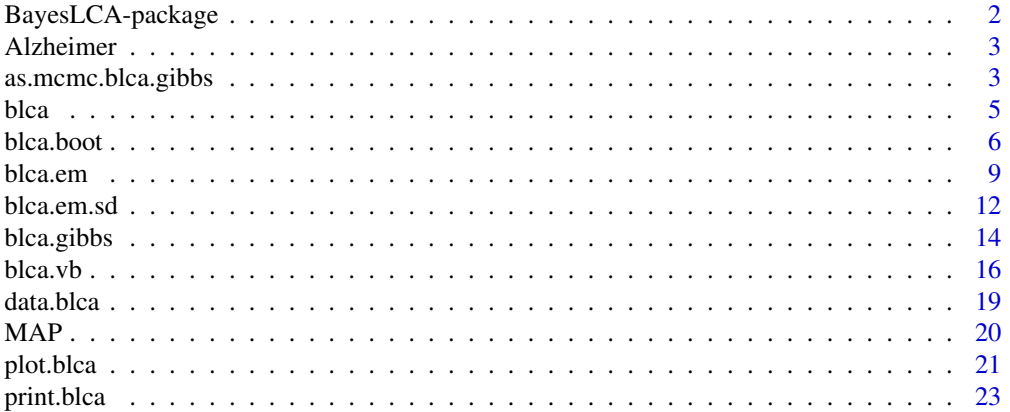

<span id="page-1-0"></span>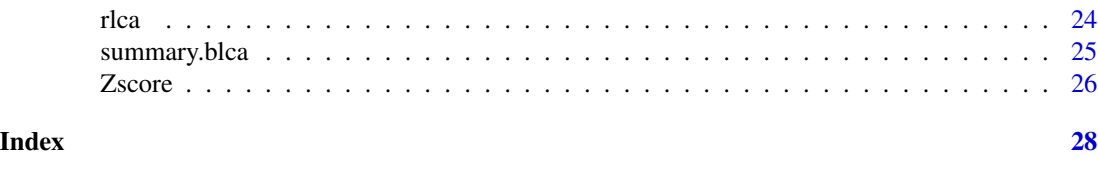

BayesLCA-package *Bayesian Latent Class Analysis*

# Description

Bayesian latent class analysis using several different methods.

# Details

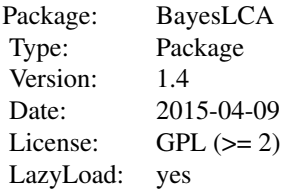

# Author(s)

Arthur White and Brendan Murphy Maintainer: Arthur White <arthur.white@ucdconnect.ie>

# References

Arthur White, Thomas Brendan Murphy (2014). BayesLCA: An R Package for Bayesian Latent Class Analysis." Journal of Statistical Software, 61(13), 1-28. URL: http://www.jstatsoft.org/v61/i13/.

```
type1 <- c(0.8, 0.8, 0.2, 0.2)
type2 <- c(0.2, 0.2, 0.8, 0.8)
x \le - rlca(1000, rbind(type1, type2), c(0.4, 0.6))
fit.em <- blca.em(x, 2)
plot(fit.em, which=1)
print(fit.em)
summary(fit.em)
data(Alzheimer)
fit.vb <- blca(Alzheimer, 2, method="vb")
par(mfrow=c(3,3))
plot(fit.vb, which=3:4)
summary(fit.vb)
par(mfrow=c(1,1))
```
<span id="page-2-0"></span>

Presence or absence of 6 symptoms of Alzheimer's disease (AD) in 240 patients diagnosed with early onset AD conducted in the Mercer Institute in St. James's Hospital, Dublin.

#### Usage

```
data(Alzheimer)
```
# Format

A binary matrix, consisting of 240 rows and 6 columns, with each row denoting an individual and each column denoting the presence/absence of one of the 6 symptoms: Hallucination, Activity, Aggression, Agitation, Diurnal and Affective. A 1 denotes the presence of a symptom, a 0 the absence.

#### Source

Moran M, Walsh C, Lynch A, Coen RF, Coakley D, Lawlor BA (2004) "Syndromes of behavioural and psychological symptoms in mild Alzheimer's disease." *International Journal of Geriatric Psychiatry*, 19(4), 359–364. ISSN 1099-1166. doi:10.1002/gps.1091. URL http://dx.doi.org/10.1002/gps.1091.

Walsh C (2006) "Latent Class Analysis Identification of Syndromes in Alzheimer's Disease: A Bayesian Approach." *metodoloyski zvezki - Advances in Methodology and Statistics*, 3(1), pp.147 – 162. URL mrvar.fdv.uni-lj.si/pub/mz/mz3.1/walsh.pdf

# Examples

```
data(Alzheimer)
fit2 <- blca.em(Alzheimer, 2)
summary(fit2)
fit3<- blca.em(Alzheimer, 3, restarts=20)
summary(fit3)
```
<span id="page-2-1"></span>as.mcmc.blca.gibbs *Converts* blca.gibbs *Objects to type* mcmc

#### Description

Converts blca objects to mcmc objects. This is only to be used with the Gibbs sampling method.

# <span id="page-3-0"></span>Usage

```
## S3 method for class 'blca.gibbs'
as.mcmc(x, \ldots)blca2mcmc(x)
```
# Arguments

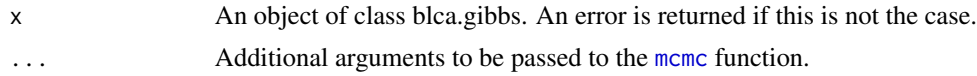

# Details

Whenever a Gibbs sampler is employed, it is always a good idea to ensure that parameter samples are being obtained correctly - that burn-in has been achieved, and that appropriate mixing is taking place, for example. as.mcmc.blca.gibbs converts an object of class [blca](#page-4-1) to that of [mcmc](#page-0-0) to avail of the diagnostic checks available in other R packages, particularly those in the coda package.

#### Value

An  $N \times G * (M + 1)$  matrix of class [mcmc](#page-0-0), where N is the number of data points, M the number of columns and G the number of classes. The first G columns (labelled ClassProb 1 , . . . , ClassProb G) are class membership probability samples, the next G\*M columns (labelled ItemProb 1 1 , ItemProb 1 2, ..., ItemProb G 1, ..., ItemProb G M) are item response probability samples.

### Note

This function replaces the function mcmc2blca, which appeared in the original version of the package, and which is retained as an internal function for backwards compatibility reasons.

#### Author(s)

Arthur White

# See Also

[blca.gibbs](#page-13-1), [geweke.diag](#page-0-0), [raftery.diag](#page-0-0)

```
data(Alzheimer)
```

```
## Not run: fit.gibbs <- blca.gibbs(Alzheimer, 2)
## Not run: raftery.diag(as.mcmc(fit.gibbs))
## Not run: fit.gibbs <- blca.gibbs(Alzheimer, 2, iter=50000, accept=0.1, burn.in=100)
## Not run: plot(as.mcmc(fit.gibbs))
```
Latent class analysis (LCA) attempts to find G hidden classes in binary data X. blca utilises one of: an EM algorithm, a variational Bayes approximation, Gibbs sampling or boot-strapping techniques to find maximum *a posteriori* (MAP), standard error and density estimates of the parameters.

#### Usage

```
blca(X, G, method = c("em", "gibbs", "boot", "vb"), \dots)
```
### Arguments

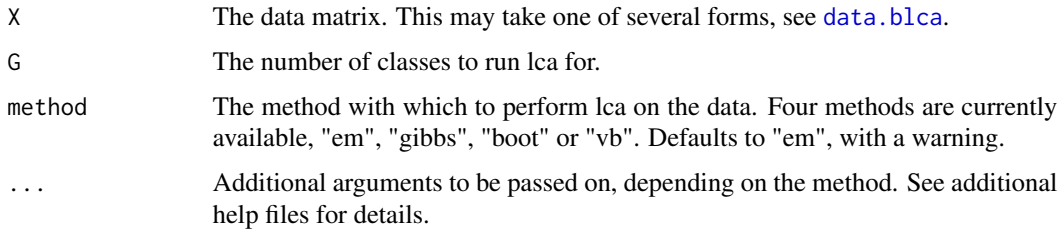

# Details

The function calls to one of [blca.em](#page-8-1), [blca.boot](#page-5-1), [blca.gibbs](#page-13-1), [blca.vb](#page-15-1), depending on the method specified.

# Value

A list of class "blca" is returned. All methods return the following items:

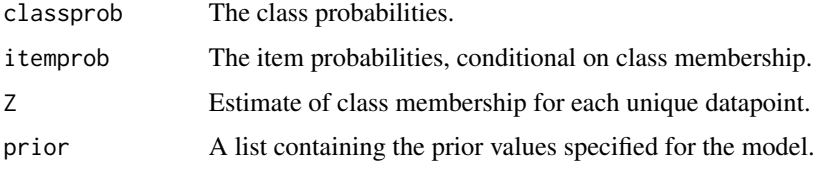

See additional help files for details.

# Note

Earlier versions of this function erroneously referred to posterior standard deviations as standard errors. This also extended to some of the variable names of the returned function, which are now returned with the corrected suffix blca.em.sd (for standard deviation). For backwards compatability reasons, the earlier suffix .se has been retained as a returned argument.

<span id="page-4-1"></span><span id="page-4-0"></span>

#### <span id="page-5-0"></span>Author(s)

Arthur White

#### References

Arthur White, Thomas Brendan Murphy (2014). BayesLCA: An R Package for Bayesian Latent Class Analysis." Journal of Statistical Software, 61(13), 1-28. URL: http://www.jstatsoft.org/v61/i13/.

#### See Also

[blca.em](#page-8-1), [blca.boot](#page-5-1), [blca.gibbs](#page-13-1), [blca.vb](#page-15-1)

#### Examples

```
type1 <- c(0.8, 0.8, 0.2, 0.2)
type2 <- c(0.2, 0.2, 0.8, 0.8)
x<- rlca(1000, rbind(type1,type2), c(0.6,0.4))
set.seed(1)
fit \le blca(x, 2) ## EM algorithm used, warning returned
print(fit) ## No posterior standard deviations returned
summary(fit)
set.seed(1)
fit2 <- blca(x, 2, method="em", sd=TRUE) ##No warning - same fit
print(fit2) ##Posterior standard deviations returned
set.seed(1)
##Variational Bayes approximation, with priors specified.
fit3 <- blca(x, 2, method="vb", delta=c(5,5), alpha=2, beta=1)
print(fit3) ##Posterior standard deviations returned also.
par(mfrow=c(3,2))
plot(fit3, which=3:4)
par(mfrow=c(1,1))
```
<span id="page-5-1"></span>blca.boot *Bayesian Latent Class Analysis via an EM Algorithm and Using Empirical Bootstrapping*

#### Description

Latent class analysis (LCA) attempts to find G hidden classes in binary data X. blca.boot repeatedly samples from X with replacement then utilises an EM algorithm to find maximum posterior (MAP) and standard error estimates of the parameters.

#### <span id="page-6-0"></span>blca.boot 7

# Usage

```
blca.boot(X, G, alpha = 1, beta = 1, delta = rep(1, G),
 start.vals = c("single", "across"), counts.n = NULL,
  fit = NULL, iter = 50, B = 100, relabel = FALSE,
          verbose = TRUE, verbose.update = 10, small = 1e-100)
```
# Arguments

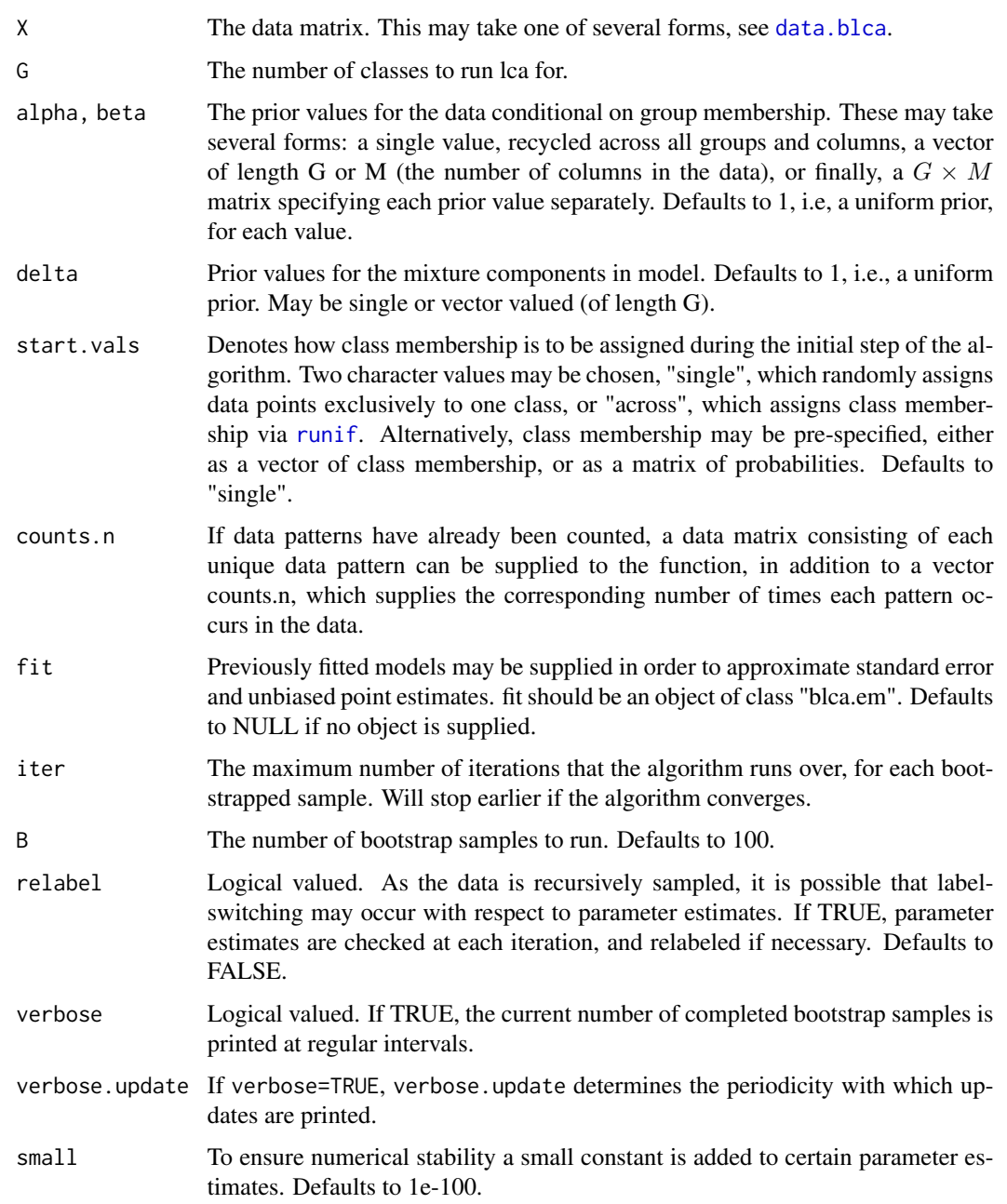

# Details

Bootstrapping methods can be used to estimate properties of a distribution's parameters, such as the standard error estimates, by constructing multiple resamples of an observed dataset, obtained by sampling with replacement from said dataset. The multiple parameter estimates obtained from these resamples may then be analysed. This method is implemented in blca.boot by first running blca.em over the full data set and then using the returned values of the item and class probabilities as the initial values when running the algorithm for each bootstrapped sample. Alternatively, initial parameter estimates may be specified using the fit argument.

Note that if a previously fitted model is supplied, then the prior values with which the model was fitted will be used for the sampling run, regardless of the values supplied to the prior arguments.

#### Value

A list of class "blca.boot" is returned, containing:

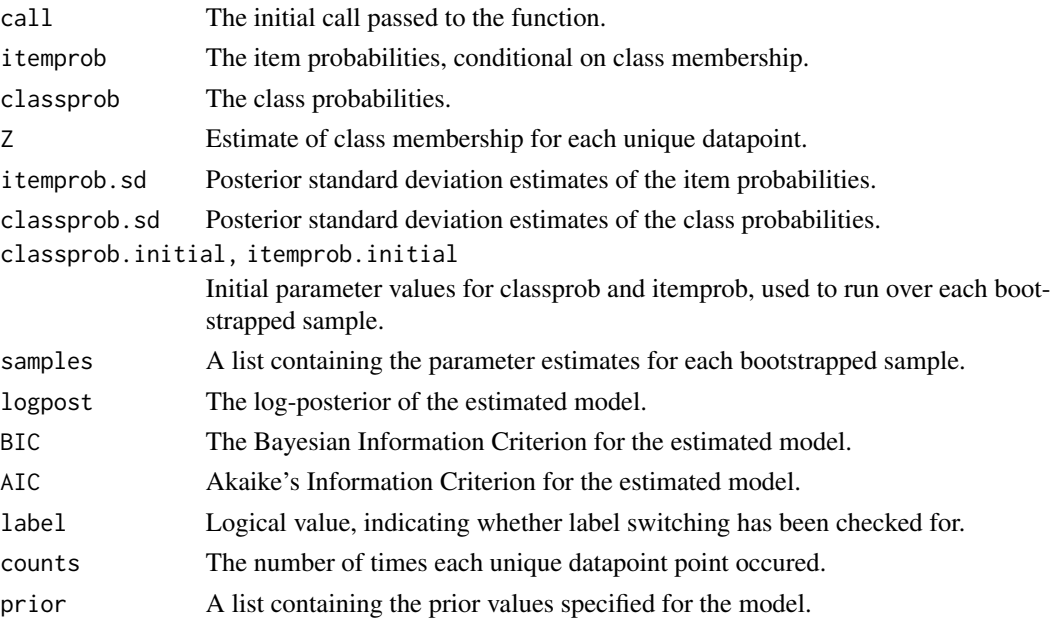

#### Note

Earlier versions of this function erroneously referred to posterior standard deviations as standard errors. This also extended to arguments supplied to and returned by the function, some of which are now returned with the corrected corrected suffix blca.em.sd (for standard deviation). For backwards compatability reasons, the earlier suffix . se has been retained as a returned argument.

# Author(s)

Arthur White

# References

Wasserman, L, 22nd May 2007, *All of Nonparametric Statistics*, Springer-Verlag.

#### <span id="page-8-0"></span>blca.em 9

# See Also

[blca.em](#page-8-1), [blca](#page-4-1)

# Examples

```
type1 <- c(0.8, 0.8, 0.2, 0.2)
type2 <- c(0.2, 0.2, 0.8, 0.8)
x <- rlca(1000, rbind(type1,type2), c(0.6,0.4))
fit.boot \leq blca.boot(x, 2)
summary(fit.boot)
## Not run: fit <- blca.em(x, 2, se=FALSE)
## Not run: fit.boot <- blca.boot(x, 2, fit=fit)
## Not run: fit.boot
## Not run: plot(fit.boot, which=1:4)
```
<span id="page-8-1"></span>blca.em *Bayesian Latent Class Analysis via an EM Algorithm*

#### Description

Latent class analysis (LCA) attempts to find G hidden classes in binary data X. blca.em utilises an expectation-maximisation algorithm to find maximum *a posteriori* (map) estimates of the parameters.

# Usage

```
blca.em(X, G, alpha = 1, beta = 1, delta = 1,
start.vals = c("single", "across"), counts.n = NULL,
iter = 500, restarts = 5, verbose = TRUE,
sd = FALSE, se=sd, conv = 1e-06, small = 1e-100)
```
# Arguments

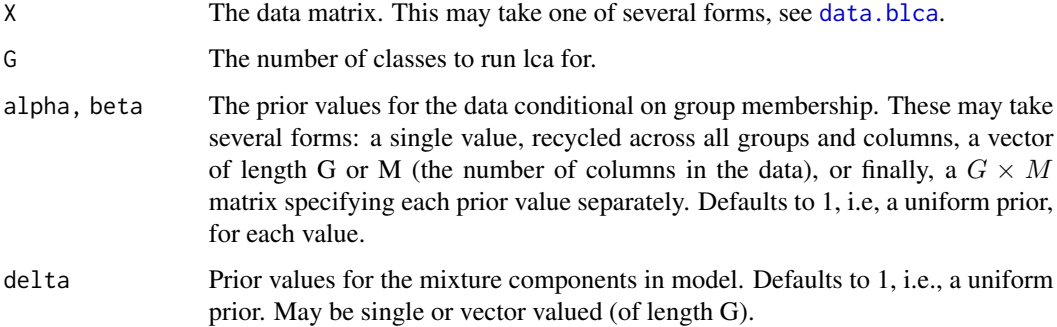

<span id="page-9-0"></span>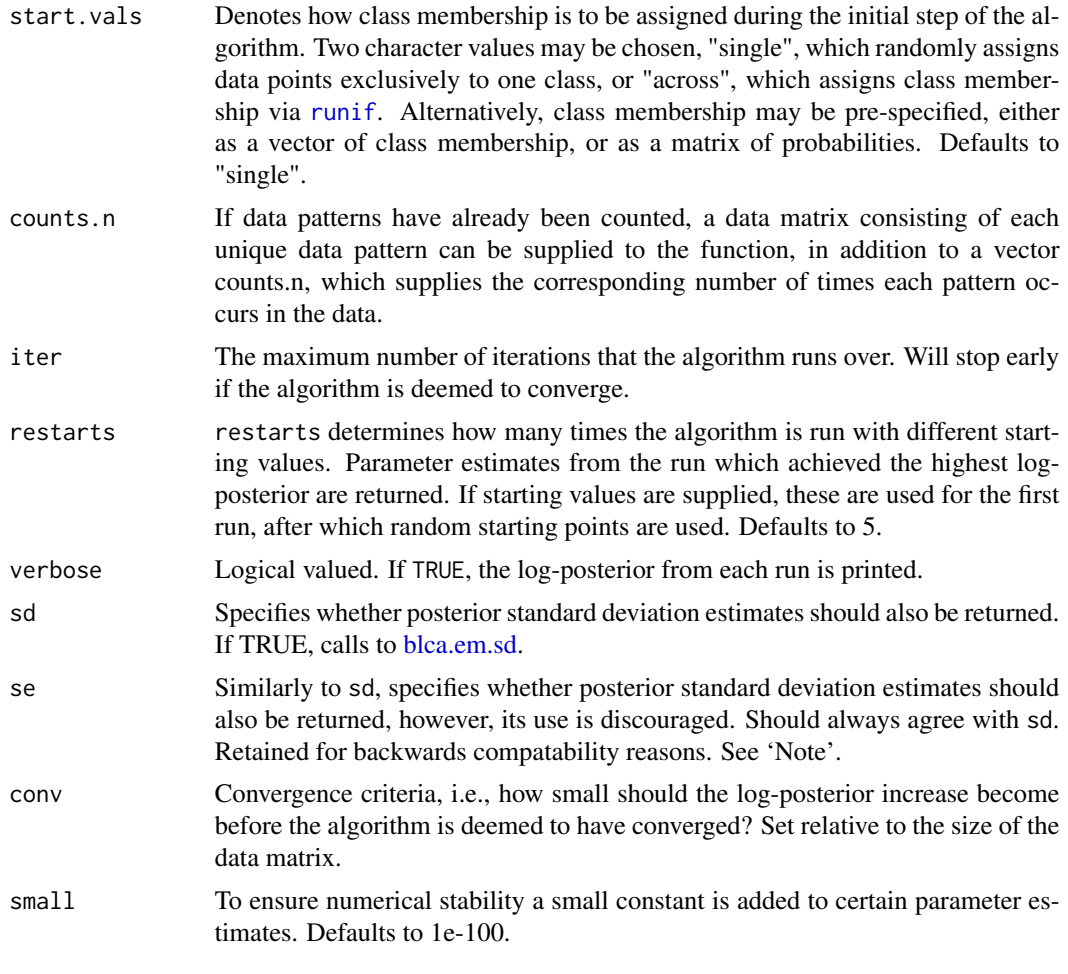

# Details

Regardless of the form of the data supplied to [blca.em](#page-8-1), it is internally converted to be of the form [data.blca](#page-18-1). In particular, this should be noted when supplying starting values: the object must be of either the same length or have the same number of rows as the number of unique observations in the dataset, as opposed to the total number.

Posterior standard deviations and convergence checks are calculated using [blca.em.sd](#page-11-1).

# Value

A list of class "blca.em" is returned, containing:

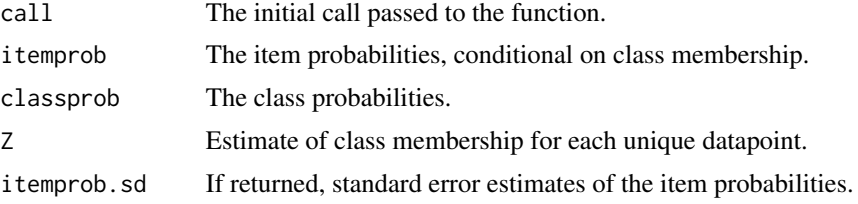

#### <span id="page-10-0"></span>blca.em 11

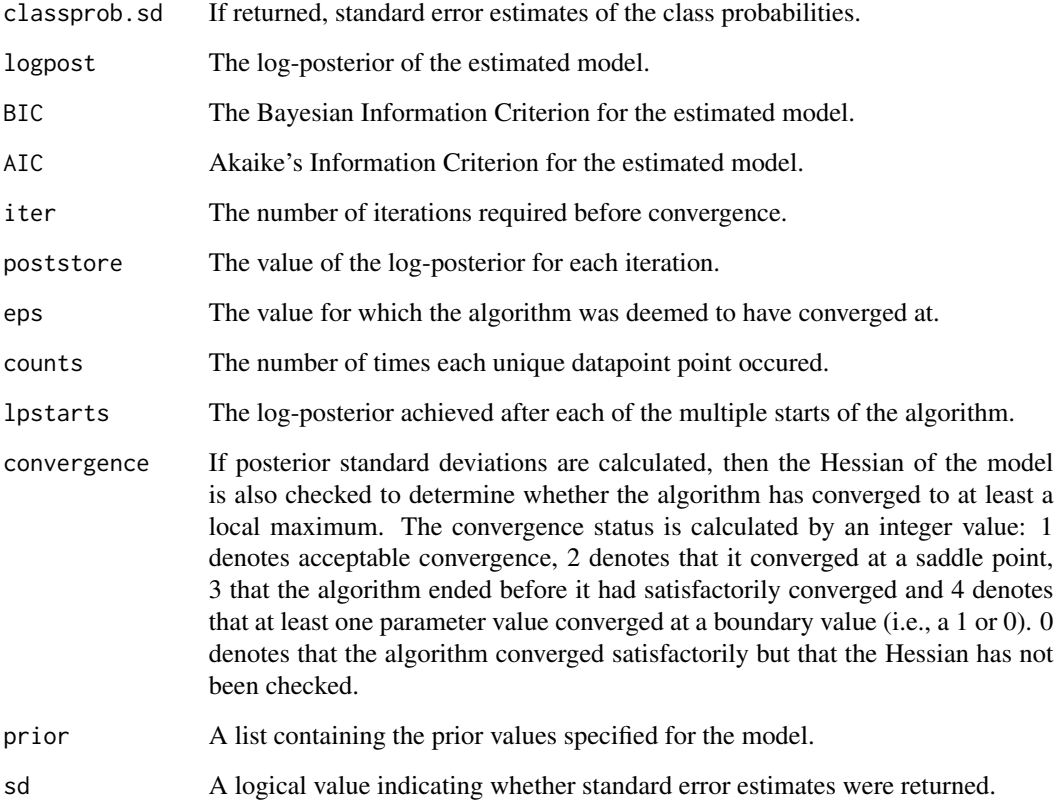

# Note

Earlier versions of this function erroneously referred to posterior standard deviations as standard errors. This also extended to arguments supplied to and returned by the function, some of which are now returned with the corrected corrected suffix blca.em.sd (for standard deviation). For backwards compatability reasons, the earlier suffix . se has been retained as a returned argument.

#### Author(s)

Arthur White

# References

Dempster AP, Laird NM, Rubin DB (1977). "Maximum Likelihood from Incomplete Data via the EM Algorithm." Journal of the Royal Statistical Society. Series B (Methodological), 39(1), pp. 1–38. ISSN 00359246. doi:10.2307/2984875. URL http://dx.doi.org/10.2307/2984875.

# See Also

[blca](#page-4-1),[blca.em.sd](#page-11-1), [blca.boot](#page-5-1), [blca.vb](#page-15-1)

# <span id="page-11-0"></span>Examples

```
type1 <- c(0.8, 0.8, 0.2, 0.2)
type2 <- c(0.2, 0.2, 0.8, 0.8)
x <- rlca(1000, rbind(type1,type2), c(0.6,0.4))
fit \le blca.em(x, 2)
print(fit)
fit <- blca.em(x, 2, sd=TRUE) ##Returns posterior standard deviations
summary(fit)
plot(fit)
## Different starting values
fit <- blca.em(x, 2, start.vals="across")
xx \leftarrow data.blica(x)fit <- blca.em(xx, 2, start.vals=sample(1:2, length(xx$counts) , replace=TRUE))
```
<span id="page-11-1"></span>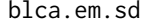

Posterior Standard Deviation Estimates for Bayesian Latent Class *Analysis via an EM Algorithm*

#### Description

Returns posterior standard deviation estimates for point estimates returned by [blca.em](#page-8-1). These are obtained via asymptotic estmation of the Observed Information matrix. The Hessian of the logposterior is also checked to determine whether point estimates occur at at least a local maximum.

# Usage

```
blca.em.sd(fit, x, counts.n = 1)
```
#### Arguments

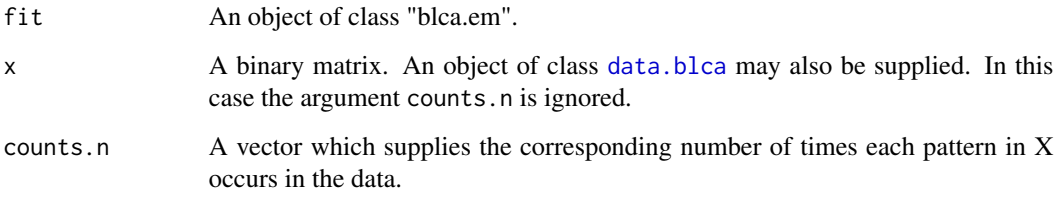

# Details

This function is primarily intended for use in conjunction with [blca.em](#page-8-1), and may be called directly by that function by setting se=TRUE. However it can in fact be used with any blca object.

#### <span id="page-12-0"></span>blca.em.sd 13

# Value

A list containing:

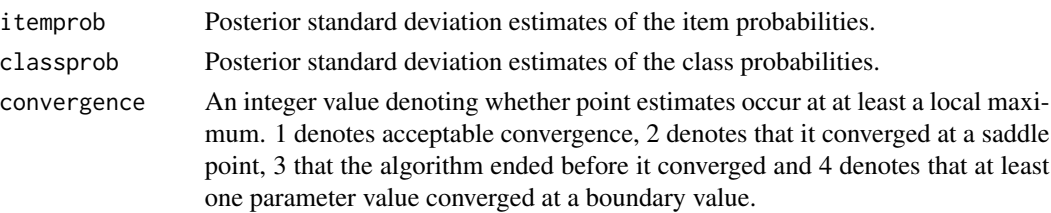

### Note

The posterior standard deviation estimates are derived asymptotically, i.e., by inverting the information matrix of the parameters. These values are known to be unreliable in cases where parameters estimates are close to 1 or 0, so caution is advised when checking their values. Bootstrapping methods may provide better estimates.

Computationally, the method becomes becomes unstable for values close to 1 or 0. If the distance of any of the supplied parameter values from 0 or 1 is  $\lt$  1e-5, then posterior standard deviation estimates for these values are returned as 0.

Earlier versions of this function erroneously referred to posterior standard deviations as standard errors. This also extended to the function name, which has now been corrected to blca.em.sd (for standard deviation). For backwards compatability reasons, the earlier function blca.em.se has been retained as an in internal function.

# Author(s)

Arthur White

# See Also

[blca.em](#page-8-1), [blca.boot](#page-5-1)

```
type1 <- c(0.8, 0.8, 0.2, 0.2)
type2 <- c(0.2, 0.2, 0.8, 0.8)
x<- rlca(1000, rbind(type1,type2), c(0.6,0.4))
dat<- data.blca(x)
```

```
set.seed(1)
fit1 <- blca.em(dat, 2, se=TRUE)
fit1$itemprob.sd
fit1$classprob.sd
```

```
set.seed(1)
fit2<- blca.em(dat, 2, se=FALSE)
fit2.sd<- blca.em.sd(fit2, dat)
fit2.sd$itemprob
fit2.sd$classprob
```
<span id="page-13-1"></span><span id="page-13-0"></span>

Latent class analysis (LCA) attempts to find G hidden classes in binary data X. blca.gibbs performs Gibbs sampling to sample from the parameters' true distribution.

# Usage

```
blca.gibbs(X, G, alpha = 1, beta = 1, delta = 1,
   start.vals = c("prior", "single", "across"),
   counts.n = NULL, iter = 5000, thin = 1,accept=thin, burn.in = 100, relabel = TRUE,
          verbose = TRUE, verbose.update = 1000)
```
# Arguments

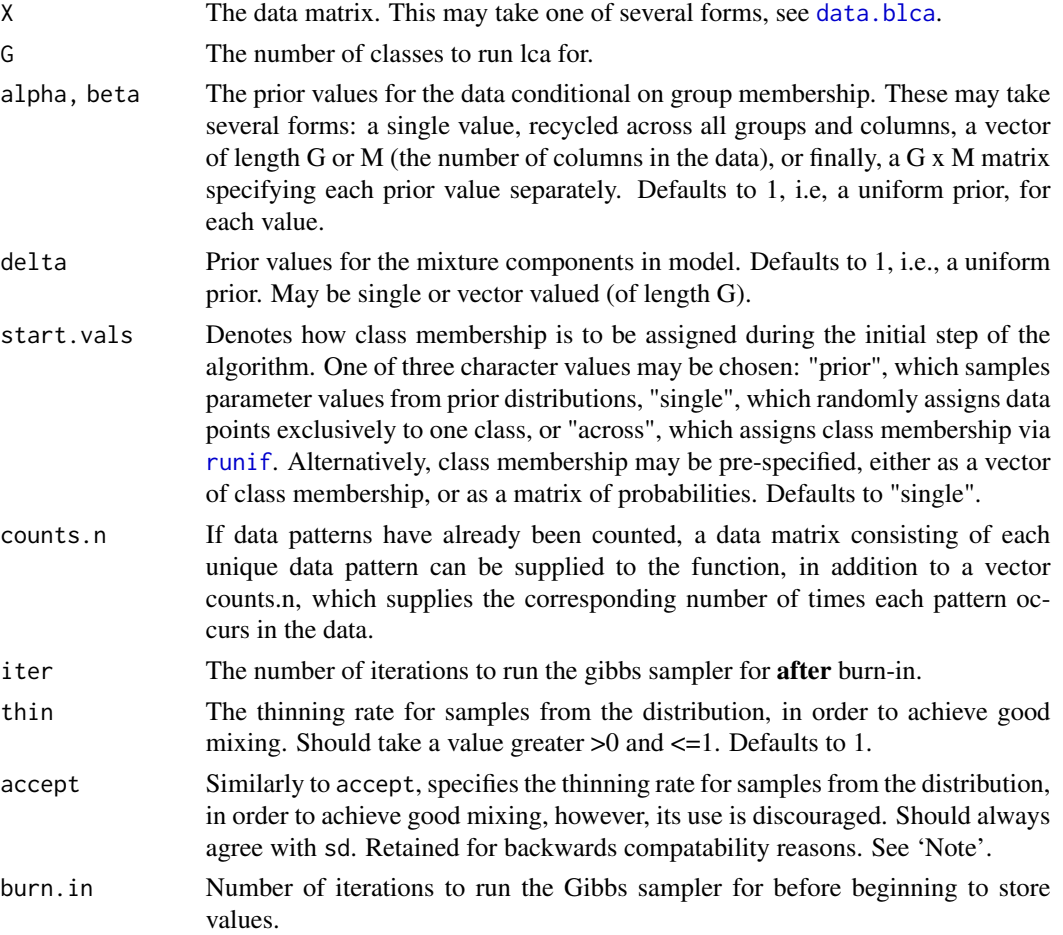

#### <span id="page-14-0"></span>blca.gibbs 15

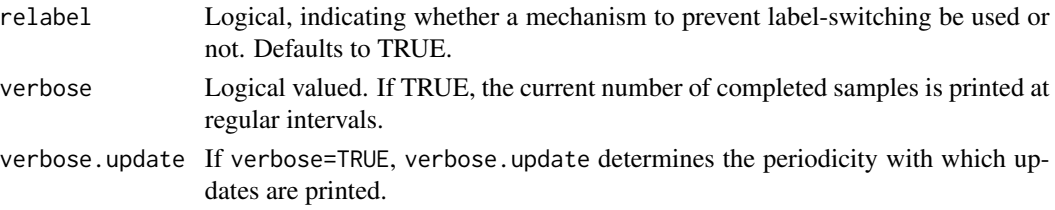

# Details

The library coda provide extensive tools to diagnose and visualise MCMC chains. The generic function [as.mcmc.blca.gibbs](#page-2-1), makes blca.gibbs objects compatible with functions such as [summary.mcmc](#page-0-0) and [raftery.diag](#page-0-0).

# Value

A list of class "blca.gibbs" is returned, containing:

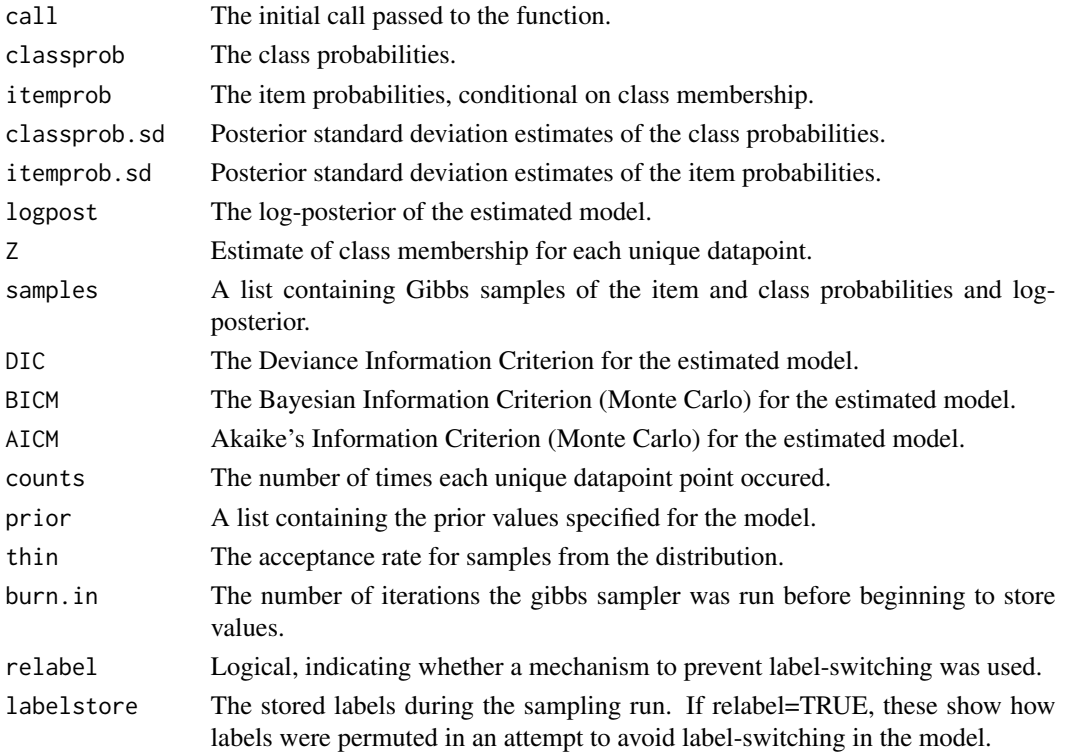

# Note

Earlier versions of this function erroneously referred to posterior standard deviations as standard errors. This also extended to arguments supplied to and returned by the function, some of which are now returned with the corrected corrected suffix blca.em.sd (for standard deviation). For backwards compatability reasons, the earlier suffix . se has been retained as a returned argument. The argument thin replaces accept, which appeared in the earliest version of the package. This is to maintain consistency with other packages, such as rjags.

#### <span id="page-15-0"></span>Author(s)

Arthur White

#### References

Spiegelhalter DJ, Best NG, Carlin BP, Linde Avd (2002). "Bayesian Measures of Model Complexity and Fit." Journal of the Royal Statistical Society. Series B (Statistical Methodology), 64(4), pp. 583-639. ISSN 13697412. URL http://www.jstor.org/stable/3088806.

Raftery AE, Newton MA, Satagopan JM, Krivitsky PN (2007). "Estimating the integrated likelihood via posterior simulation using the harmonic mean identity." In Bayesian Statistics, pp. 1-45.

#### See Also

[blca](#page-4-1), [as.mcmc.blca.gibbs](#page-2-1), [raftery.diag](#page-0-0)

#### Examples

## Generate a 4-dim. sample with 2 latent classes of 500 data points each. ## The probabilities for the 2 classes are given by type1 and type2.

```
type1 <- c(0.8, 0.8, 0.2, 0.2)
type2 <- c(0.2, 0.2, 0.8, 0.8)
x<- rlca(1000, rbind(type1,type2), c(0.6,0.4))
```

```
## Not run: fit.gibbs<-blca.gibbs(x,2, iter=1000, burn.in=10)
## Not run: summary(fit.gibbs)
## Not run: plot(fit.gibbs)
## Not run: raftery.diag(as.mcmc(fit.gibbs))
```

```
## Not run: fit.gibbs<-blca.gibbs(x,2, iter=10000, burn.in=100, thin=0.5)
## Not run: plot(fit.gibbs, which=4)
## Not run: raftery.diag(as.mcmc(fit.gibbs))
```
<span id="page-15-1"></span>blca.vb *Bayesian Latent Class Analysis via a variational Bayes algorithm*

#### Description

Latent class analysis (LCA) attempts to find G hidden classes in binary data X. blca.vb uses a variational EM algorithm to find the distribution which best approximates the parameters' true distribution.

#### Usage

```
blca.vb(X, G, alpha = 1, beta = 1, delta = 1,
start.vals = c("single", "across"), counts.n = NULL,
       iter = 500, restarts = 1, verbose = TRUE, conv = 1e-06,
small = 1e-100
```
#### <span id="page-16-0"></span>blca.vb 17

# Arguments

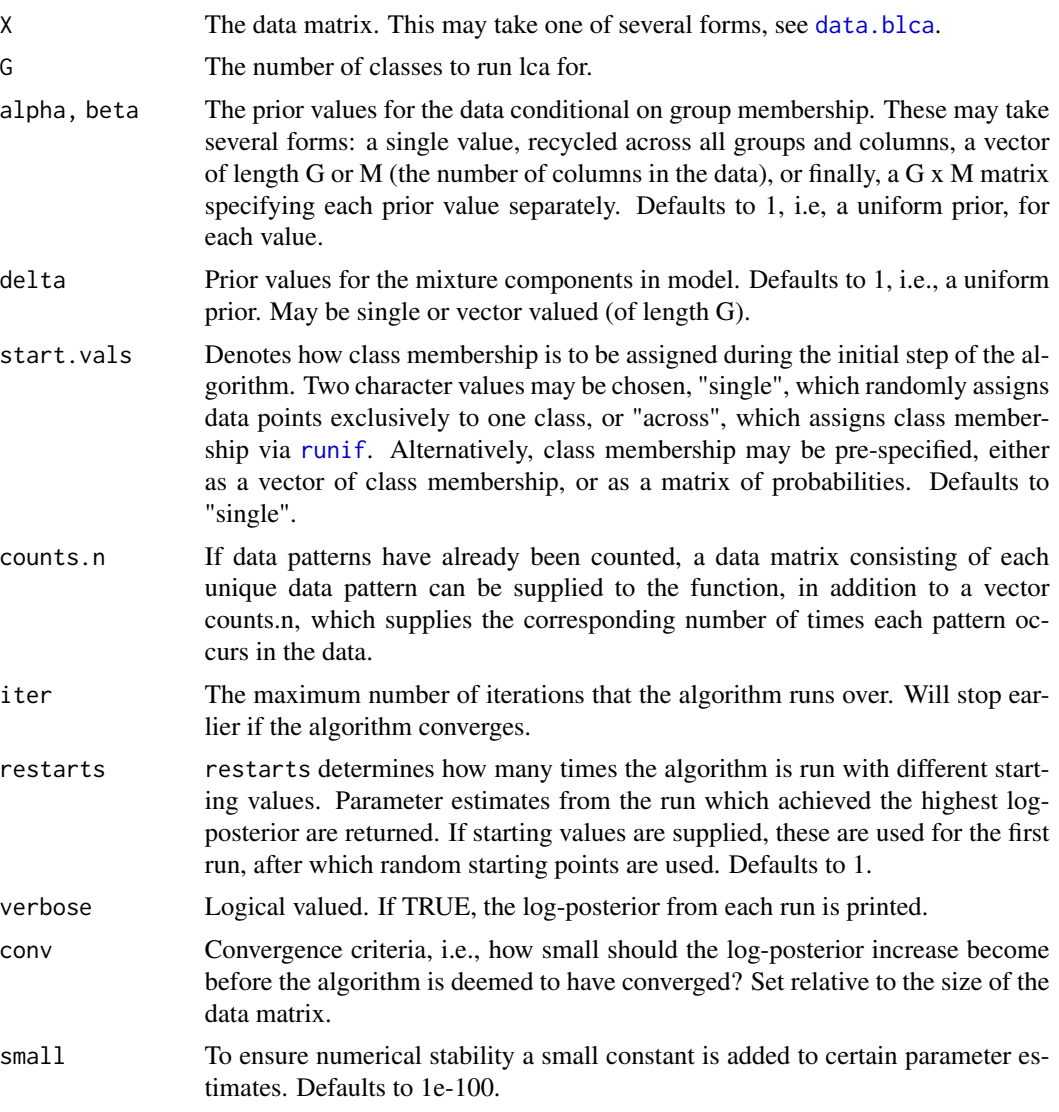

# Details

The variational Bayes method approximates the posterior using as a product of independent distributions. Parameters are then estimated for this approximate distribution using a variational EM algorithm. This method has a tendency to underestimate parameter's variance; as such the standard error and density estimates should be interpreted with caution.

While it is worth starting the algorithm from multiple starting points, variational algorithms have less of a tendency to cpnverge at saddle point or sub-optimal local maxima.

# Value

A list of class "blca.vb" is returned, containing:

<span id="page-17-0"></span>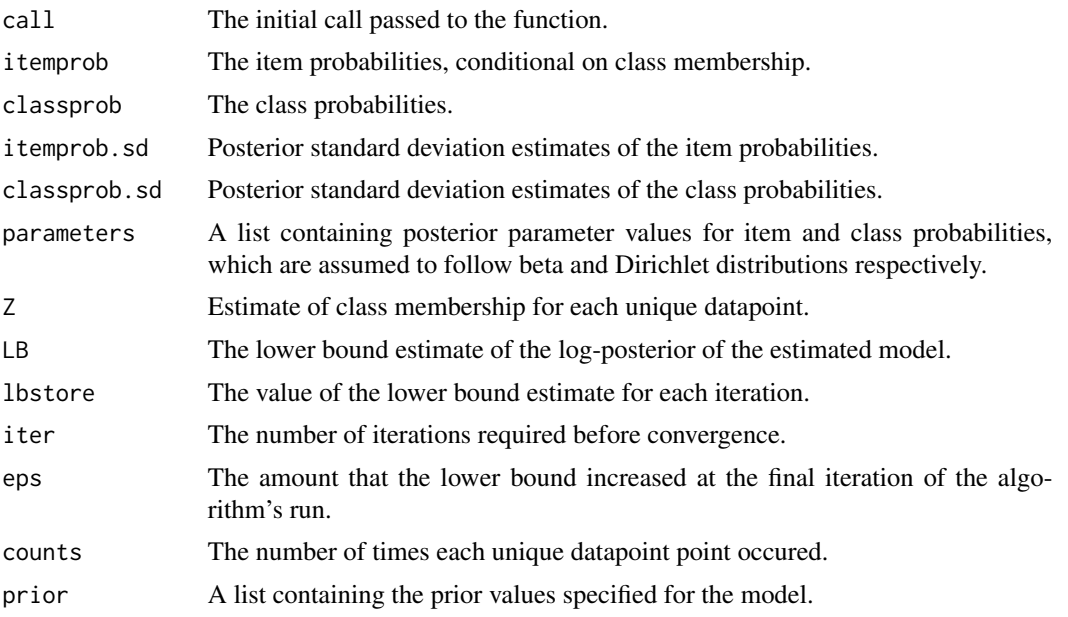

# Note

Variational Bayes approximations, are known to often underestimate the standard errors of the parameters under investigation, so caution is advised when checking their values.

Earlier versions of this function erroneously referred to posterior standard deviations as standard errors. This also extended to arguments supplied to and returned by the function, some of which are now returned with the corrected corrected suffix blca.em.sd (for standard deviation). For backwards compatability reasons, the earlier suffix . se has been retained as a returned argument.

### Author(s)

Arthur White

# References

Ormerod J, Wand M (2010). "Explaining Variational Approximations." The American Statistician, 64(2), 140-153.

# See Also

[blca.em](#page-8-1), [blca.gibbs](#page-13-1)

```
type1 <- c(0.8, 0.8, 0.2, 0.2)
type2 <- c(0.2, 0.2, 0.8, 0.8)
x<- rlca(1000, rbind(type1,type2), c(0.6,0.4))
fit \le blca.vb(x, 2)
print(fit)
```
#### <span id="page-18-0"></span>data.blca 19

```
summary(fit)
par(mfrow=c(3,2))
plot(fit)
par(mfrow=c(1,1))
data(Alzheimer)
sj <- blca.vb(Alzheimer, 10, delta=1/10)
sj$classprob ##Empty Groups
```
<span id="page-18-1"></span>data.blca *Conveniently Format Data for Bayesian Latent Class*

# **Description**

Conveniently format data for use with [blca](#page-4-1).

### Usage

data.blca(X)

## Arguments

X A data matrix intended for latent class analysis. See details.

# Details

The data may take of one of two forms, either as a binary matrix, or as a matrix consisting of unique binary rows, with a column of counts. In either case [data.blca](#page-18-1) will convert X into a list, with binary matrix and count vector explicitly identified.

# Value

A list of class data.blca, containing

counts.n A vector of counts of each unique data entry. data A matrix consisting of each unique data entry.

# Note

This function is used internally by [blca](#page-4-1), so its use is not necessary, though it will speed up computation time to supply the model with data of this form if repeated use of a function is required.

# Author(s)

Arthur White

# See Also

[blca](#page-4-1)

# Examples

```
type1 <- c(0.8, 0.8, 0.2, 0.2)
type2 <- c(0.2, 0.2, 0.8, 0.8)
x<- rlca(1000, rbind(type1,type2), c(0.6,0.4)) ##Only 16 unique observations possible
data.blca(x)
```
# MAP *Maximum* a posteriori *(MAP) Classification*

#### Description

MAP obtains maximum *a posteriori* (MAP) classifications. unMAP converts a classification vector into an indicator matrix.

#### Usage

```
MAP(mat, tie = c("random", "standard"))
unMAP(vec)
```
### Arguments

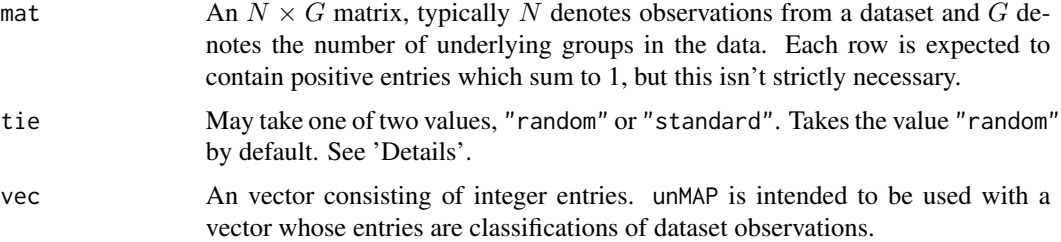

# Details

For each row in mat, MAP assigns an indexing value identifying the entry in the row taking the highest value. In the case where multiple values in a row share a common largest value, tie determines how such a value is chosen. If tie = "random", one of the suitable values is chosen at random; when tie = "standard", the first such suitable value is selected, in common with other packages. Defaults to "random".

# Value

MAP returns a classification vector. unMAP returns a classification matrix, with each row indicating group membership by the column entry which is non-zero (and equal to one).

# Author(s)

Arthur White

<span id="page-19-0"></span>

#### <span id="page-20-0"></span>plot.blca 21

# See Also

[Zscore](#page-25-1)

# Examples

```
##Simple example
s1<- sample(1:2, 10, replace=TRUE)
unMAP(s1)
MAP(unMAP(s1))
##More to the point
data(Alzheimer)
fit<- blca.em(Alzheimer, 2)
MAP(fit$Z) ## Best estimates of group membership.
mat1<- matrix(1/3, nrow=10, ncol=3) ##demonstrating the use of "tie" argument
MAP(mat1, tie="random")
MAP(mat1, tie="standard")
```
plot.blca *Plot Parameter Summaries, Density Estimates and Model Diagnostics for Bayesian Latent Class Analysis*

# Description

Five plots are selectable: a plot summarising item and class probability, a mosaic plot representing classification uncertainty, item probability density estimates, conditional class probability density estimates, and a diagnostics plot. The default setting is for the first four plots to be displayed, with the exception of plot.blca.em, which cannot produce density plots and so only produces the first two plots by default.

# Usage

```
## S3 method for class 'blca'
plot(x, which = 1L, main = "", col1 = heat.colors(12), ...)
```
# Arguments

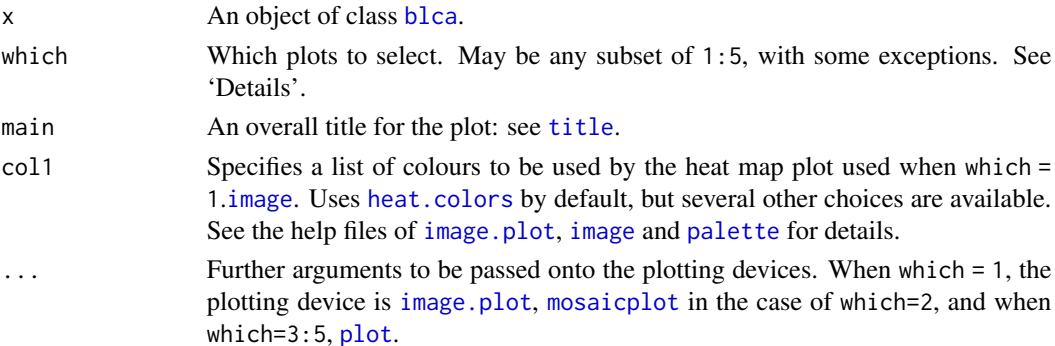

### <span id="page-21-0"></span>Details

Not all plots are available for some object classes. If the object is of class [blca.em](#page-8-1), density plots (which  $= 3:4$ ) are unavailable, and a warning is returned. Similarly, diagnostic plots (which  $= 5$ ) for [blca.boot](#page-5-1) objects are unavailable.

The available diagnostic plots differ depending on the class of the object in question. For [blca.em](#page-8-1) and [blca.vb](#page-15-1) objects, the plot is intended as visual aid to check whether the respective algorithms have converged, i.e., that the log-posterior or lower bound have ceased increasing after successive iterations. The main aim of the diagnostic plot for [blca.gibbs](#page-13-1) objects is to visually check diagnostic measures such as mixing and burn-in, and also to assess whether label-switching has occurred, or been corrected for satisfactorily.

Currently, the colors used in a plot can only be specified directly for which = 1. For classification uncertainty (which = 2) and density plots (which =  $3:4$ ), each group is colored by the [palette](#page-0-0) function so that Group g takes color palette( $\sum_{g+1}$ ]. For the default settings, Group 1 will then be colored red, Group 2 green, and so on.

#### Author(s)

Arthur White

# References

Arthur White, Thomas Brendan Murphy (2014). BayesLCA: An R Package for Bayesian Latent Class Analysis." Journal of Statistical Software, 61(13), 1-28. URL: http://www.jstatsoft.org/v61/i13/.

# See Also

[image.plot](#page-0-0), [mosaicplot](#page-0-0).

```
type1 <- c(0.8, 0.8, 0.2, 0.2)
type2 <- c(0.2, 0.2, 0.8, 0.8)
x<- rlca(1000, rbind(type1,type2), c(0.6,0.4))
fit \le blca.em(x, 2)
plot(fit, which = 1:2) ## Parameter summary and classification uncertainty plots.
palette(rainbow(6)) ## Change color scheme
plot(fit, which = 2)palette("default") ## Restore default color scheme
fit2 <- blca.vb(x,2)par(mfrow = c(3, 4))plot(fit2, which = 3) ## Approximate density plots for item probability parameters.
par(mfrow = c(1,1))
```
<span id="page-22-0"></span>

Print a [blca](#page-4-1) object.

# Usage

## S3 method for class 'blca'  $print(x, \ldots)$ 

# Arguments

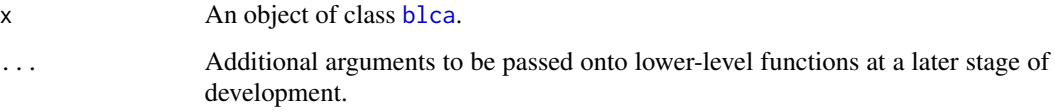

#### Details

Prints parameter maximum *a posteriori* (map) and standard deviation estimates. The latter are sometimes unavailable for [blca.em](#page-8-1) objects.

# Value

The blca object itself.

# Author(s)

Arthur White

# Examples

```
data(Alzheimer)
fit1<- blca(Alzheimer, 2, method="em")
class(fit1)
print(fit1)
fit2<- blca(Alzheimer, 2, method="em", sd=TRUE)
print(fit2) ## Standard Errors also printed
fit3<- blca(Alzheimer, 2, method="vb")
```
print(fit3) ## Standard Errors as standard

<span id="page-23-0"></span>A function which randomly generates data with respect to some underlying latent class. Data may be generated either by specifying item and class probabilities or by utilising an object previously fitted to data.

# Usage

 $rlca(n, itemprob = 0.5, classprob = 1, fit = NULL)$ 

# Arguments

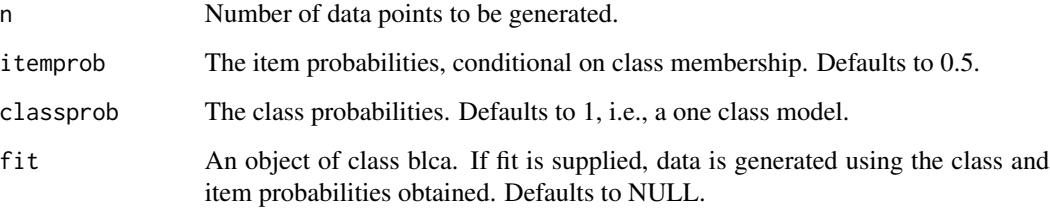

# Author(s)

Arthur White

# See Also

[data.blca](#page-18-1)

# Examples

type1 <- c(0.8, 0.8, 0.2, 0.2) type2 <- c(0.2, 0.2, 0.8, 0.8) x<- rlca(1000, rbind(type1,type2), c(0.6,0.4)) fit  $\leq$  blca.em(x, 2)

x2<- rlca(1000, fit=fit) fit2<- blca.em(x2,2)

<span id="page-24-0"></span>

Summary method for class "blca".

#### Usage

```
## S3 method for class 'blca'
summary(object, ...)
```
### Arguments

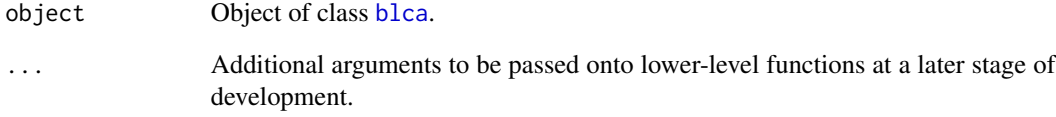

## Value

A brief summary consisting of two parts: the prior values specified to the model, and model diagnostics specific to the inference method used, such as information about the log-posterior (or lower bound in the case of blca.vb), as well the number of iterations the algorithm ran for, etc..

#### Author(s)

Arthur White

```
data(Alzheimer)
summary(blca.em(Alzheimer, 2))
summary(blca.vb(Alzheimer, 2, alpha=2, beta=2, delta=0.5))
## Not run: (fit.gibbs)<- blca.gibbs(Alzheimer, 2, delta=2)
## Not run: summary(fit.gibbs)
```
<span id="page-25-1"></span><span id="page-25-0"></span>For a fitted model of class [blca](#page-4-1), and binary data X, the probability of class membership for each data point is provided.

### Usage

 $Zscore(X, fit = NULL, itemprob = NULL, classprob = NULL)$ 

## Arguments

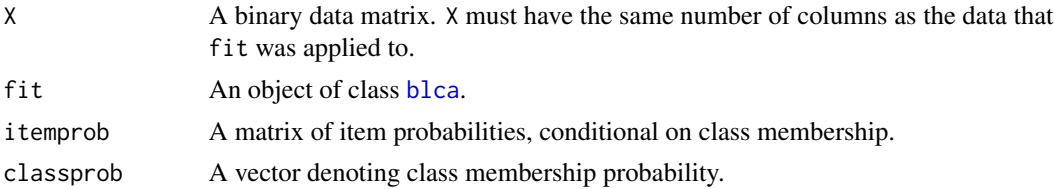

#### Details

Calculation of the probability of class membership for a data point relies on two parameters, class membership and item probability. These may be supplied directly to Zscore, or alternatively, a [blca](#page-4-1) object containing both parameters can be used instead.

#### Value

A matrix of equal rows to X and with G, the number of classes, columns, where each row is a score denoting the probability of class membership. Each row should therefore sum to 1.

#### Note

Zscore.internal has the same functionality as Zscore, but is only intended for internal use.

# Author(s)

Arthur White

```
set.seed(1)
type1 <- c(0.8, 0.8, 0.05, 0.2)
type2 <- c(0.2, 0.2, 0.05, 0.8)
x<- rlca(250, rbind(type1,type2), c(0.5,0.5))
fit \le blca.em(x, 2)
fit$Z ## Unique data types
```
zscore and 27 and 27 and 27 and 27 and 27 and 27 and 27 and 27 and 27 and 27 and 27 and 27 and 27 and 27 and 27

Zscore(x, fit=fit) ## Whole data set  $Zscore(c(\emptyset, 1, 1, 0), fit=fit)$ ## Not in data set Zscore(x, itemprob=rbind(type1,type2), classprob=c(0.5,0.5))

# <span id="page-27-0"></span>Index

∗Topic Alzheimers Alzheimer, [3](#page-2-0) ∗Topic Alzheimer Alzheimer, [3](#page-2-0) ∗Topic James Alzheimer, [3](#page-2-0) ∗Topic Saint Alzheimer, [3](#page-2-0) ∗Topic Syndrome Alzheimer, [3](#page-2-0) ∗Topic as.mcmc as.mcmc.blca.gibbs , [3](#page-2-0) ∗Topic blca as.mcmc.blca.gibbs , [3](#page-2-0) blca , [5](#page-4-0) blca.boot, [6](#page-5-0) blca.em , [9](#page-8-0) blca.em.sd , [12](#page-11-0) blca.gibbs , [14](#page-13-0) blca.vb , [16](#page-15-0) data.blca , [19](#page-18-0) plot.blca , [21](#page-20-0) print.blca , [23](#page-22-0) rlca , [24](#page-23-0) summary.blca, [25](#page-24-0) Zscore, [26](#page-25-0) ∗Topic bootstrap blca.boot , [6](#page-5-0) ∗Topic data.blca data.blca, [19](#page-18-0) ∗Topic datasets Alzheimer, [3](#page-2-0) ∗Topic deviation blca.em.sd , [12](#page-11-0) ∗Topic em blca.em , [9](#page-8-0) ∗Topic gibbs blca.gibbs , [14](#page-13-0) ∗Topic lca

blca, [5](#page-4-0) ∗Topic map MAP, [20](#page-19-0) ∗Topic package BayesLCA-package, [2](#page-1-0) ∗Topic plot plot.blca , [21](#page-20-0) ∗Topic posterior blca.em.sd,[12](#page-11-0) ∗Topic print print.blca , [23](#page-22-0) ∗Topic random rlca , [24](#page-23-0) ∗Topic standard blca.em.sd,[12](#page-11-0) ∗Topic summary summary.blca, [25](#page-24-0) ∗Topic unmap MAP, [20](#page-19-0) ∗Topic variational blca.vb , [16](#page-15-0) Alzheimer, [3](#page-2-0) as.mcmc.blca.gibbs , [3](#page-2-0) , *[15](#page-14-0) , [16](#page-15-0)* BayesLCA *(*BayesLCA-package *)* , [2](#page-1-0) BayesLCA-package, [2](#page-1-0) blca , *[4](#page-3-0)* , [5](#page-4-0) , *[9](#page-8-0)* , *[11](#page-10-0)* , *[16](#page-15-0)* , *[19](#page-18-0)* , *[21](#page-20-0)* , *[23](#page-22-0)* , *[25](#page-24-0) , [26](#page-25-0)* blca.boot , *[5](#page-4-0) , [6](#page-5-0)* , [6](#page-5-0) , *[11](#page-10-0)* , *[13](#page-12-0)* , *[22](#page-21-0)* blca.em , *[5](#page-4-0) , [6](#page-5-0)* , *[9](#page-8-0)* , [9](#page-8-0) , *[10](#page-9-0)* , *[12](#page-11-0) , [13](#page-12-0)* , *[18](#page-17-0)* , *[22](#page-21-0) , [23](#page-22-0)* blca.em.sd , *[10](#page-9-0) , [11](#page-10-0)* , [12](#page-11-0) blca.em.se *(*blca.em.sd *)* , [12](#page-11-0) blca.gibbs , *[4](#page-3-0) – [6](#page-5-0)* , [14](#page-13-0) , *[18](#page-17-0)* , *[22](#page-21-0)* blca.vb , *[5](#page-4-0) , [6](#page-5-0)* , *[11](#page-10-0)* , [16](#page-15-0) , *[22](#page-21-0)* blca2mcmc *(*as.mcmc.blca.gibbs *)* , [3](#page-2-0) data.blca , *[5](#page-4-0)* , *[7](#page-6-0)* , *[9](#page-8-0) , [10](#page-9-0)* , *[12](#page-11-0)* , *[14](#page-13-0)* , *[17](#page-16-0)* , *[19](#page-18-0)* , [19](#page-18-0) , *[24](#page-23-0)* geweke.diag , *[4](#page-3-0)* heat.colors , *[21](#page-20-0)*

#### INDEX 29

image , *[21](#page-20-0)* image.plot , *[21](#page-20-0) , [22](#page-21-0)* MAP, [20](#page-19-0) mcmc , *[4](#page-3-0)* mosaicplot , *[21](#page-20-0) , [22](#page-21-0)* palette , *[21](#page-20-0) , [22](#page-21-0)* plot , *[21](#page-20-0)* plot.blca , [21](#page-20-0) print.blca , [23](#page-22-0) print.summary.blca *(*summary.blca *)* , [25](#page-24-0) raftery.diag , *[4](#page-3-0)* , *[15](#page-14-0) , [16](#page-15-0)* rlca , [24](#page-23-0) runif , *[7](#page-6-0)* , *[10](#page-9-0)* , *[14](#page-13-0)* , *[17](#page-16-0)* summary.blca, [25](#page-24-0) summary.mcmc , *[15](#page-14-0)* title , *[21](#page-20-0)* unMAP *(*MAP *)* , [20](#page-19-0) Zscore , *[21](#page-20-0)* , [26](#page-25-0)